**CCS: HPC: seminar: 2022** 

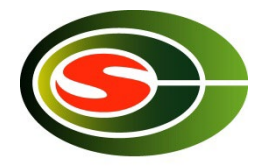

#### 筑波大学計算科学研究センター CCS HPCサマーセミナー 「最適化Ⅰ」

#### 高橋大介

[daisuke@cs.tsukuba.ac.jp](mailto:daisuke@cs.tsukuba.ac.jp)

筑波大学計算科学研究センター

**CCS HPC seminar 2022** 

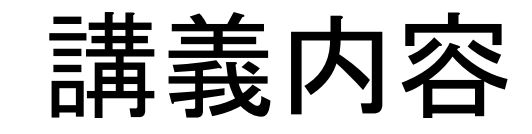

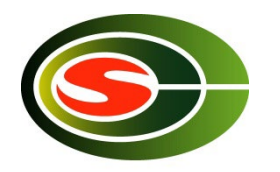

- 並列計算機システムの計算ノード単体における プログラムの最適化手法
	- レジスタブロッキング
	- キャッシュブロッキング
	- ストリーミングSIMD命令の活用

**CCS: HPC: seminar: 2022** 

#### 性能チューニング

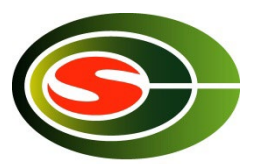

- ソフトウェア・アプリケーションにおけるパフォーマンス の重要性については誰もが認識している.
- しかし,パフォーマンスのチューニングに関していえば, ソフトウェア開発サイクルの中で後回しになりがちで, まったく考慮されない場合すらある.
- このような状況に陥っている要因として,
	- コード生成ツールやコンパイラだけでアプリケーションを 最適化できるという認識
	- 単に最新のプロセッサを使えばアプリケーション実行時に 最高のパフォーマンスが得られるという過剰な期待

が挙げられる.

性能チューニングの意義

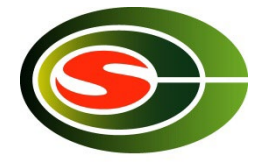

- しかし,実行に数ヶ月以上かかるような計算に おいて,最適化を行うことにより,月のオーダー で実行時間を削減できるような場合.
- 数値計算ライブラリのように,多くの人に使われ るプログラムであれば,チューニングを行う価値 は十分にある.
- チューニングによってパフォーマンスが仮に3割 向上したとすれば,それは,3割性能の高いマ シンを使用しているのと同じことになる.

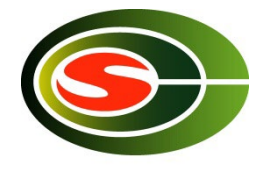

- 最適化
	- 最適化の対象はいろいろある.
		- コード量の削減
		- データ量の削減
		- 実行時間の削減
	- 今回は, 実行時間を削減するためにプログラ ムを書き換えることを「最適化」と呼ぶことに する.

**CCS: HPC: seminar: 2022** 

## 最適化の利点

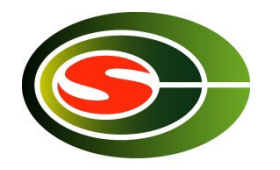

- 最適化を行って実行時間を削減することにより,
	- 計算機の有効活用
	- 電気代(または課金)の削減
	- 同じ時間でより多くの計算ができる
- プログラムを書く時間+実行時間の観点から考えると, 長時間実行されるプログラムであるほど,最適化のメ リットを享受できる.
	- 最適化によって性能が仮に3割向上したとすれば,それは, 3割性能の高いマシンを使用しているのと同じことになる.
- 1回しか実行されず,かつ実行時間の短いプログラム は、最適化してもあまり意味がない.

# 最適化を行う前に

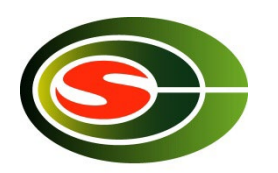

- そもそも,最適化を行う必要があるか?
- 現在用いているアルゴリズムは最適か?
- 効率の悪いアルゴリズムを最適化しても,意味がない.
	- バブルソートのプログラムを最適化しても,クイックソート よりは速くならない.
- 最適なアルゴリズムは
	- 解くべき問題の性質
	- 使おうとする計算機のアーキテクチャ,メモリ量など

に大きく依存する

## 最適化の方針

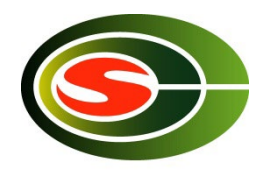

- ベンダー提供の高速なライブラリが使える場合には, できるだけ使うようにする.
	- BLAS,LAPACKなど
- 最近のコンパイラの最適化能力は非常に高くなっている.
- コンパイラでもできる最適化は,ユーザー側では行わない. – 手間が掛かるだけ.
	- プログラムが複雑になりバグが入り込む余地が出てくる.
	- コンパイラの最適化能力を過信しない.
- 人間はアルゴリズムの改良に専念する.
- アセンブラはやむを得ない場合を除き,使わない.

## 最適化の第一歩

- まず,自分のプログラムでどの位の演算性能が 出ているかを調べる.
- 演算性能の指標として,FLOPS(Floating Operations Per Second)がある.
	- 1秒間に実行可能な浮動小数点演算の回数を表す単位
	- MFLOPS(10^6),GFLOPS(10^9),TFLOPS(10^12), PFLOPS(10^16)
- プログラム全体(または一部)の実行時間と,演算回 数から, FLOPS値を算出し, プロセッサの理論ピーク 性能と比較する.
	- 最新のIntel Core i7では1コア当たりクロックの32倍の FLOPS値

# 時間計測

- 時間計測を行う対象として
	- 経過時間(elapsed time)
	- CPU時間(CPU time)

がある.

• 対象とするプログラムの実行時間が短い場合,タイ マーの精度が足りない場合がある.

– 何回か外側にループを回して測定する.

• この場合, コンパイラの最適化により, ループが回っ ていないことになる場合があるので注意する.

– ダミールーチンを入れるか,測定対象をサブルーチンにし て,分割コンパイルする.

### ホットスポット

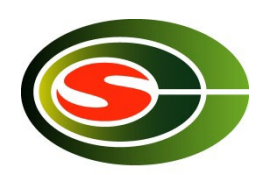

- 計算時間の大半を占有する部分を 「ホットスポット」という.
- まず. どこがホットスポットかを調べる.
- 便利なツールとして, プロファイラがある.
	- Linuxではgprofコマンドが使える.
		- 「gcc -pg foo.c」のように,コンパイラオプションに 「-pg」を付けることにより, gprofによって使用されるプロ ファイル情報を書き込む特別なコードが生成される.
	- a.outを実行し,その後にgprof a.outとすることで, ホットスポットを特定することができる.

#### gprofの出力例 Flat profile:

Each sample counts as 0.01 seconds.

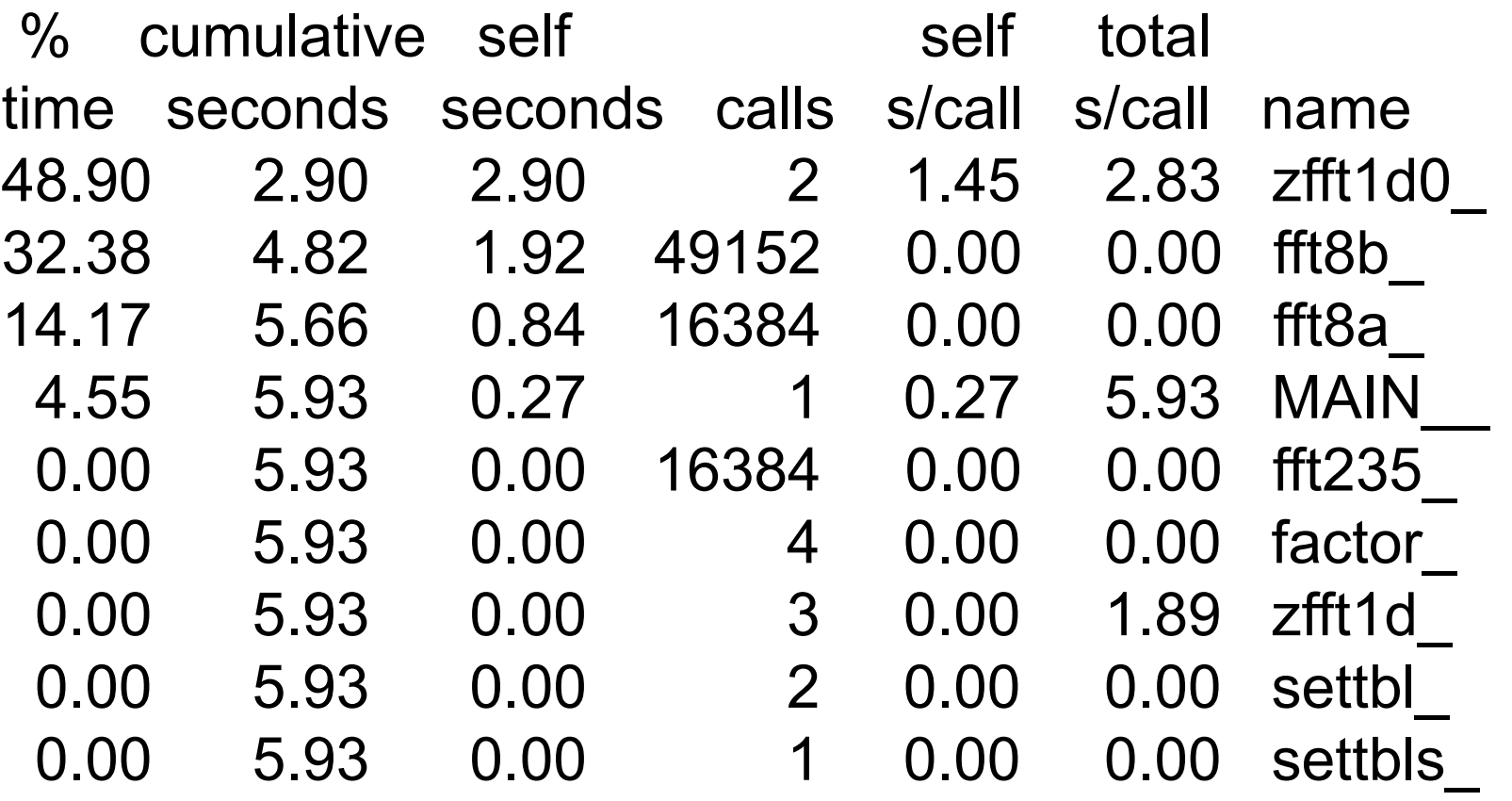

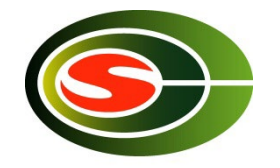

# gprofの結果から分かること

- ホットスポットは
	- zfft1d0\_
	- fft8b\_
	- fft8a\_

の3つであり,この3つで全実行時間の95%以上を 消費している.

- これらのホットスポットのみに着目して最適化すれ ばよい.
- プログラムを記述する際にはホットスポットが集中す るように配慮する.
- ホットスポットが多くあると,コードの改良に手間が 掛かる.

– 最初からコードを書き直した方がましな場合もある.

コンパイルオプション

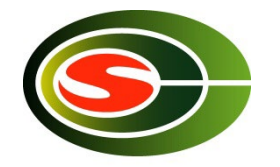

- コンパイルオプションの指定の仕方によって,性能 が大きく変化する.
- コンパイラのマニュアルを参考に,いろんなコンパイ ルオプションを試してみる.
	- 「-fast」,「-O3」,「-O2」,など
	- Intel Compilerでは「-xCORE-AVX512」(最新のIntel Core i7向け)
- 必ずしも最適化レベルを高くしたからといって,速い コードを出力するとは限らない.
	- コンパイラが余計な最適化を行う可能性があるため.
	- 計算結果が合わない場合もあるので注意する.

コンパイラディレクティブ

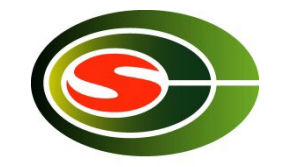

- コンパイラディレクティブ(指示行)は,コンパイラにプロ グラマの意図を伝え,最適化を支援する.
	- コンパイルオプションと違い,ループ単位で最適化をコント ロールできる.
- ディレクティブの例
	- ベクトル化を行う際に,ループの依存性がないことをコンパイ ラに指示する.
	- ベクトル化の抑止
- C言語では「#pragma」, Fortranでは「!dir\$」や「cpgi\$I」 などで記述することが多い. (コンパイラによって違うことがあるので注意)

# Fortranで記述したZAXPY

```
subroutine zaxpy(n,a,x,y)
     complex*16 a,x<sup>*</sup>),y<sup>*</sup>)
!dir$ vector aligned
     do i=1,ny(i)=y(i)+a^*x(i)end do
     return
     end
```
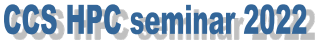

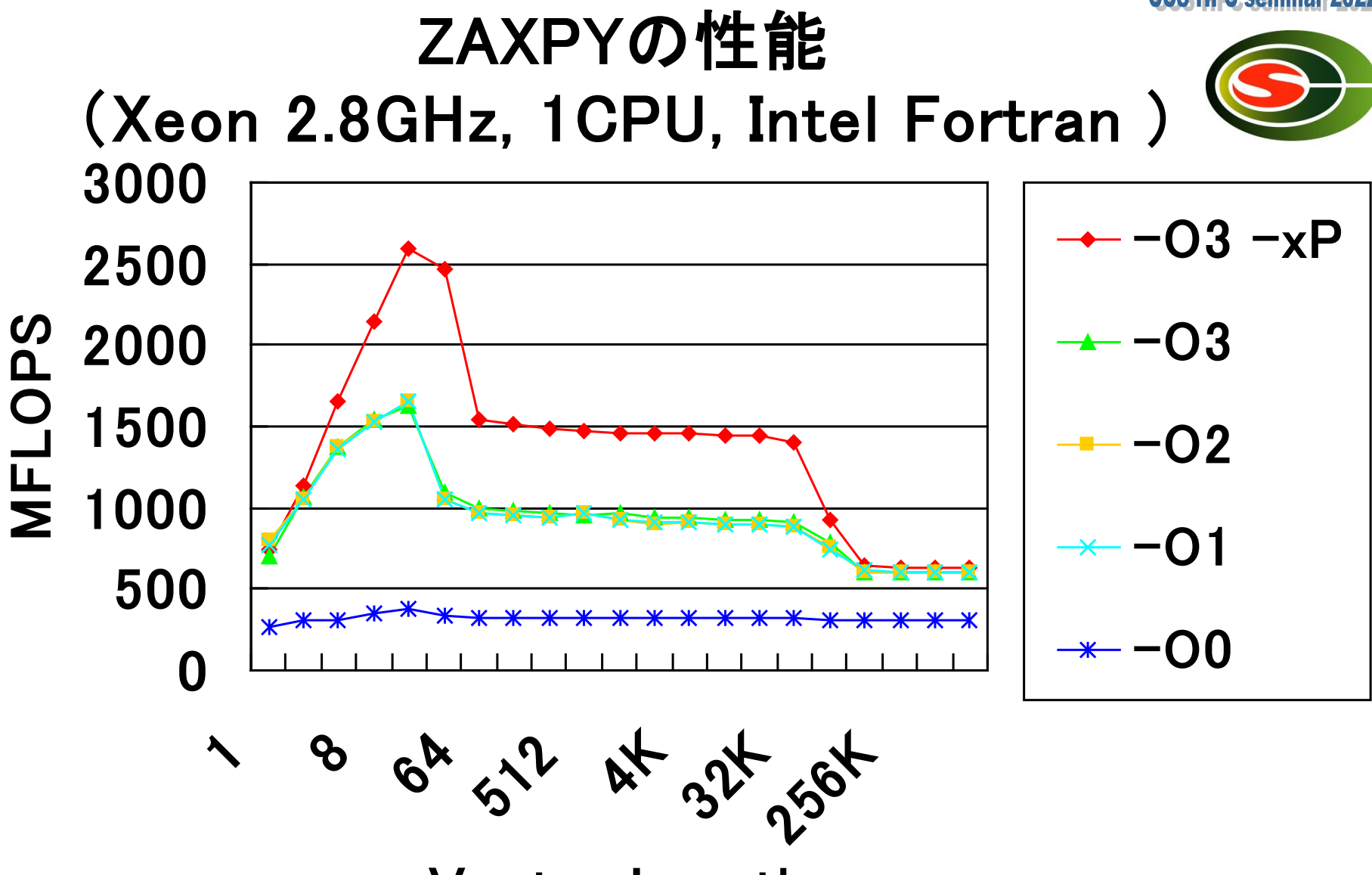

Vector Length

### プログラムを記述する際の注意点

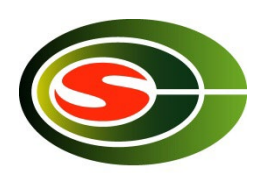

- CやFortranの文法をきちんと守る.
	- コンパイラによっては,warningが出るだけのこともあるが, 多くの場合バグの原因になる.
- コンパイラに依存する拡張機能は,やむを得ない場合 (例えばディレクティブなど)を除き,できるだけ使わな いようにする.
	- g77における自動割付配列
		- real\*8 a(n)で, a(n)が仮引数でなく, かつnが変数のような場合
	- プログラムの移植性が悪くなる.
	- 思わぬエラーの原因となる.
- あまり使われていない(と思われる)関数や機能は なるべく使わないようにする.
	- コンパイラのバグが取りきれていない可能性がある.

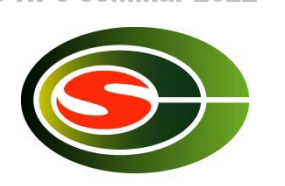

**CCS HPC seminar 2022** 

## 記憶階層(1/4)

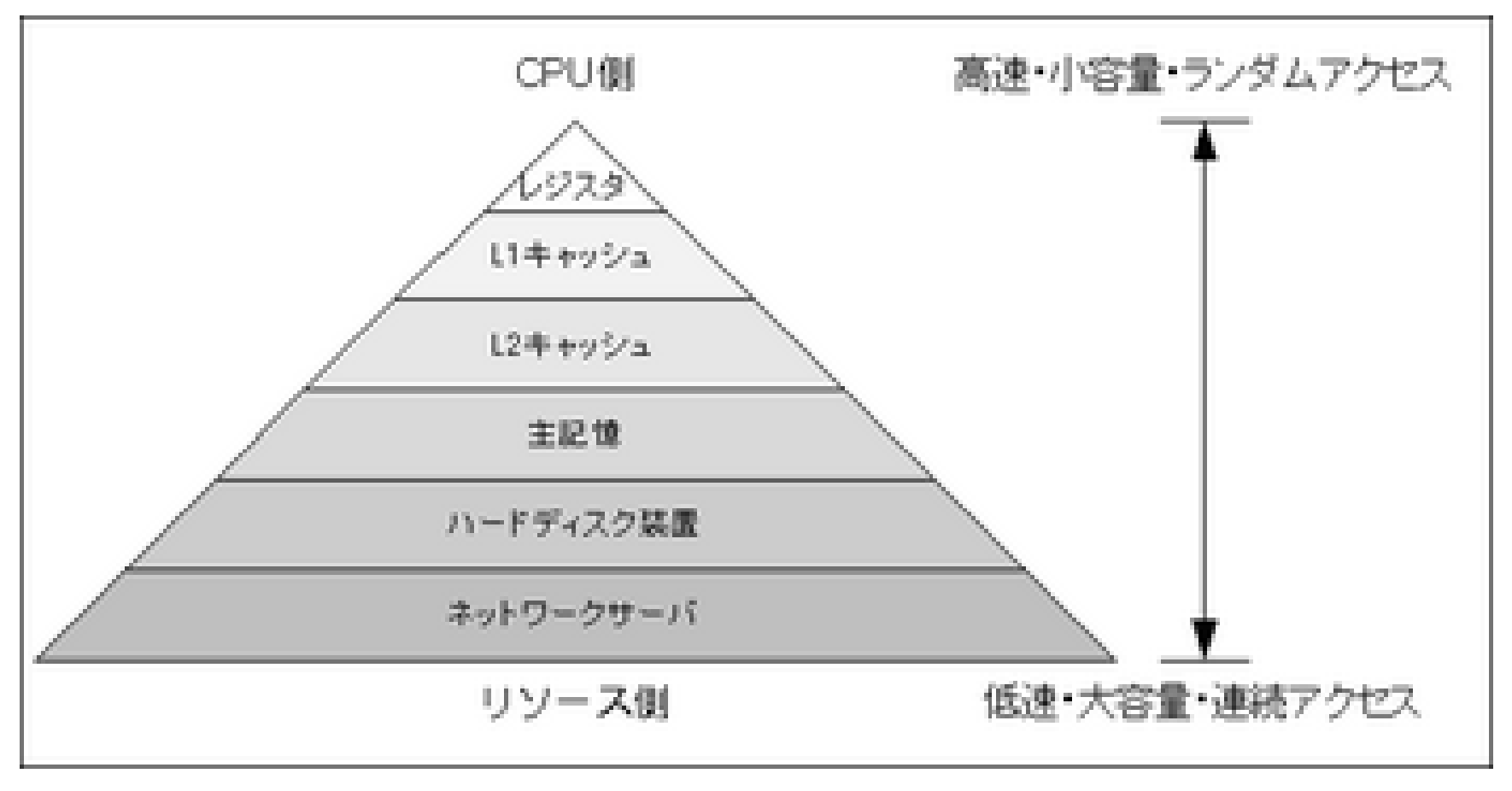

出典:Wikipedia

**CCS: HPC: seminar: 2022** 

### 記憶階層(2/4)

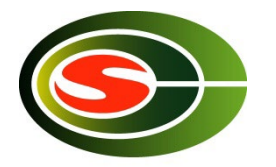

- データを保持する記憶装置のコストバランス – 「小容量×高速≒大容量×低速」が成り立つ
- 「小容量×高速」記憶装置 – レジスタ
- 「大容量×低速」記憶装置 – ハードディスクや磁気テープ
- 「大容量×高速」はコストパフォーマンスが 悪く実現困難

**CCS: HPC: seminar: 2022** 

## 記憶階層(3/4)

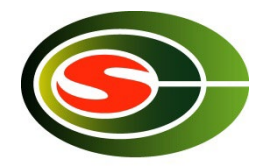

- 記憶階層は記憶域に対するアクセスパターン の局所性(locality)を前提に設計されている.
- 局所性には
	- 時間的局所性
		- ある一定のアドレスに対するアクセスは,比較的近い 時間内に再発するという性質
	- 空間的局所性
		- ある一定時間内にアクセスされるデータは,比較的近 いアドレスに分布するという性質

**CCS HPC seminar 2022** 

#### 記憶階層(4/4)

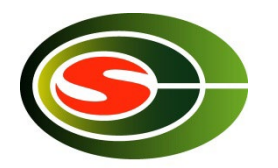

- これらの傾向は,事務計算などの非数値計算 には当てはまることが多いが、数値計算プログ ラムでは一般的ではない.
- 特に大規模な科学技術計算においては,データ 参照に時間的局所性がないことが多い.
- これが, 科学技術計算でベクトル型スーパーコ ンピュータが有利であった大きな理由.

#### **CCS HPC seminar 2022** BLASの性能(Woodcrest 2.4GHz 4MB L2 cache, Intel MKL 9.1)

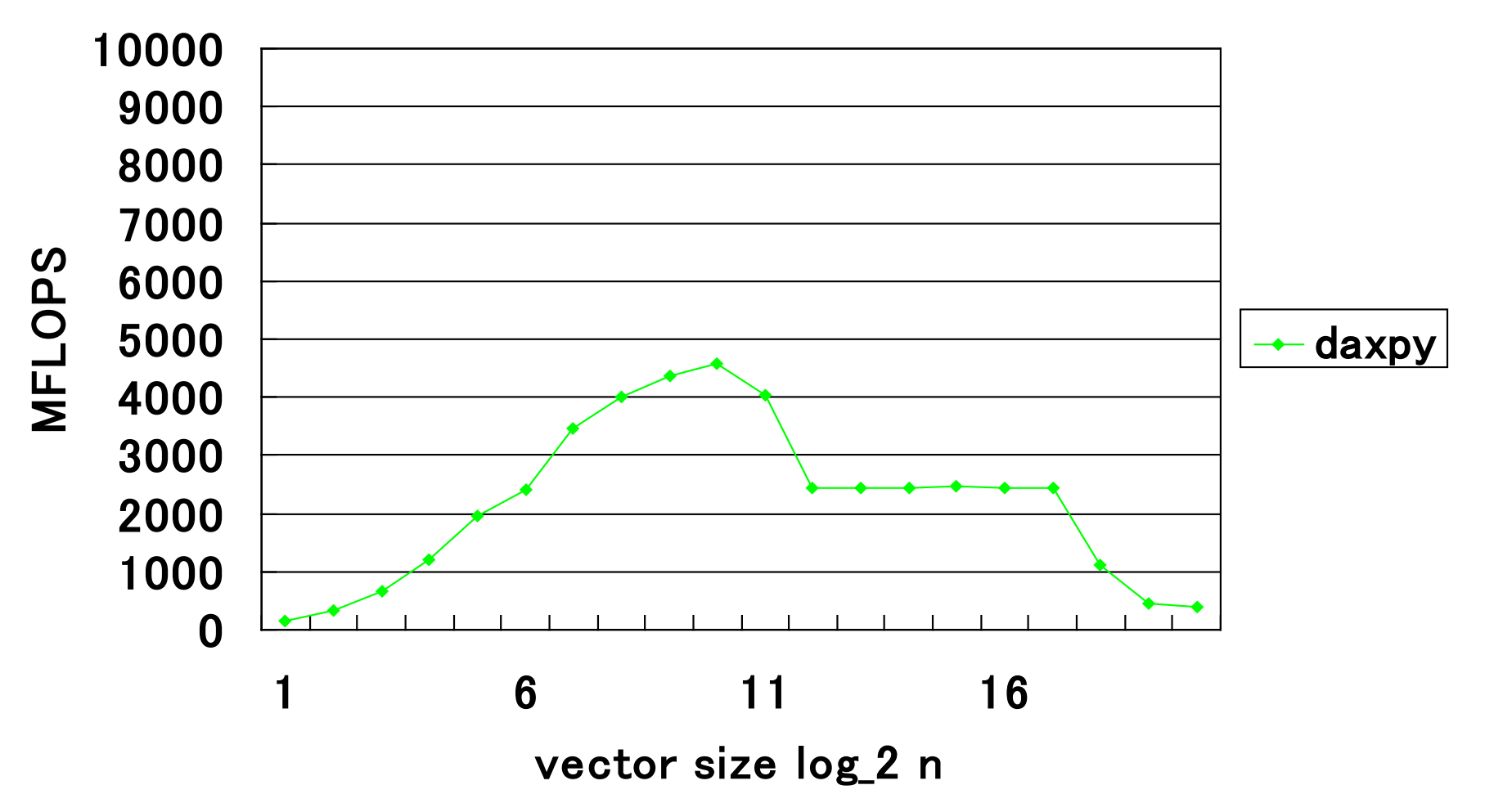

#### **CCS HPC seminar 2022** BLASの性能(Woodcrest 2.4GHz 4MB L2 cache, Intel MKL 9.1)

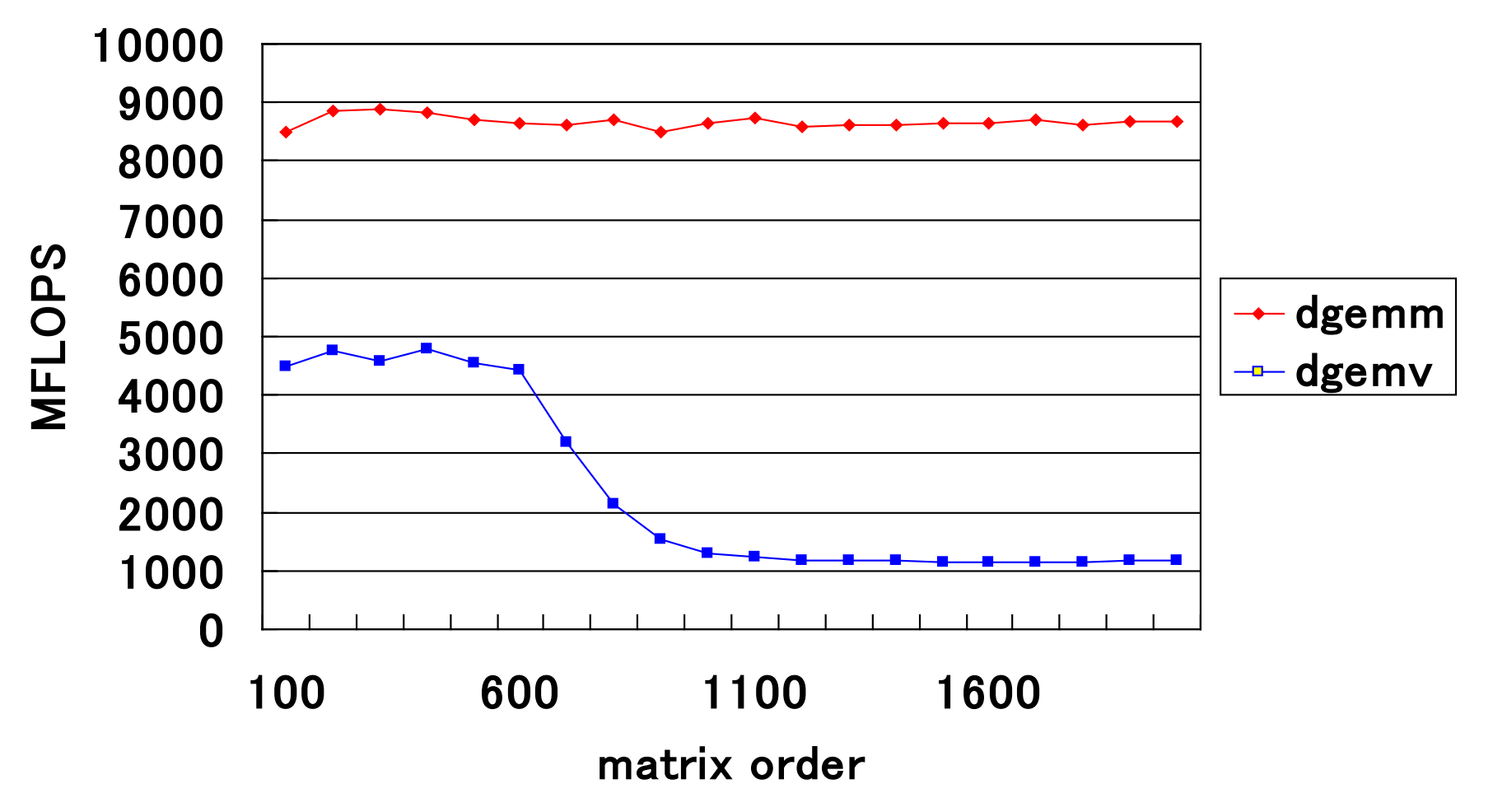

**CCS HPC seminar 2022** 

#### BLASの演算回数

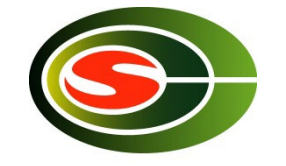

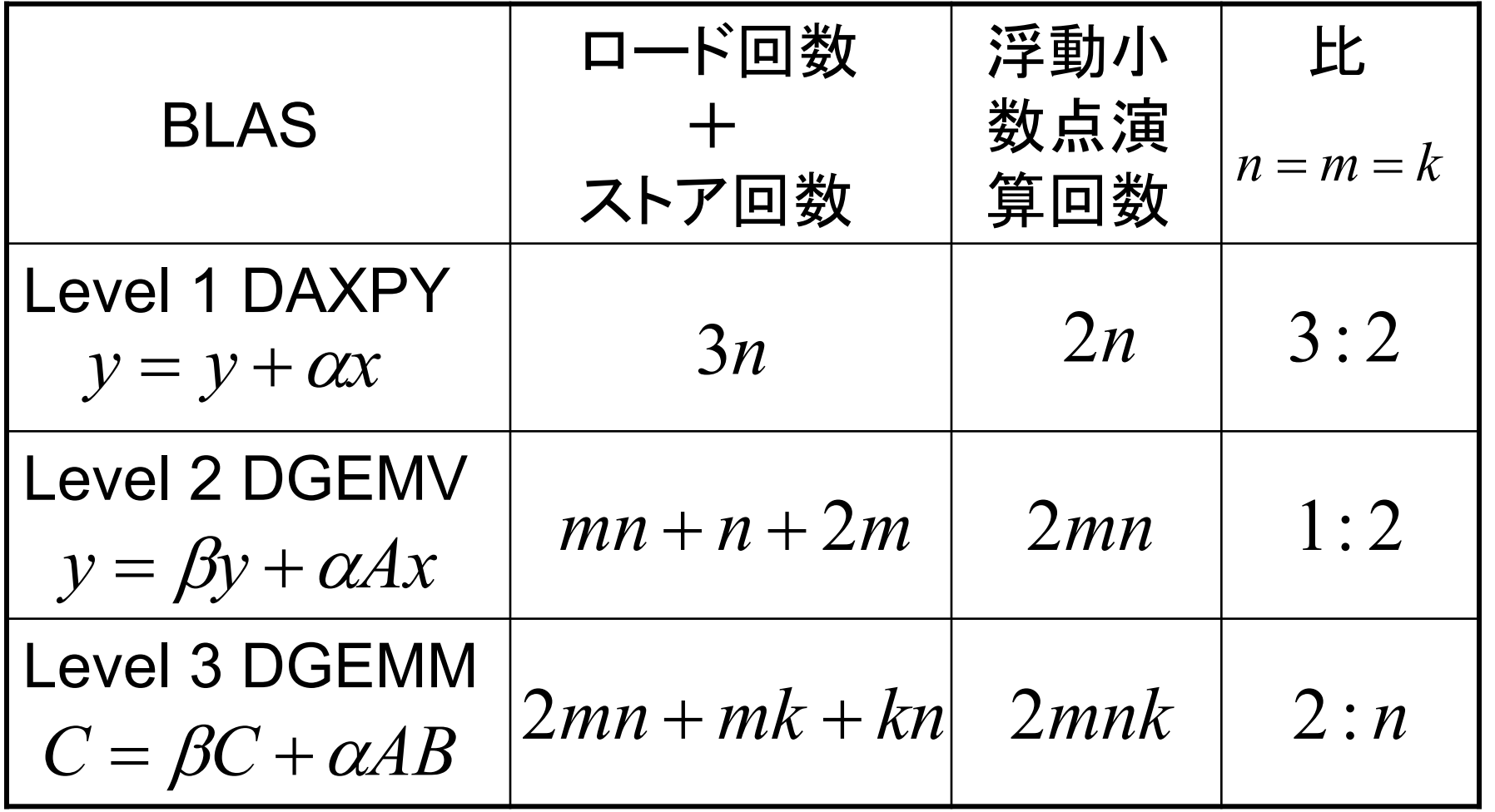

# Byte/Flopの概念(1/2)

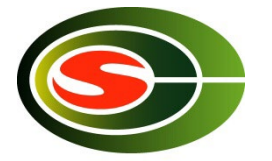

• 1回の浮動小数点演算を行う際に必要なメモリアクセ ス量をByte/Flopで定義することができる.

> subroutine daxpy(n, a, x, y) real\*8 a,  $x(*)$ ,  $y(*)$  $do$  i = 1, n  $y(i) = y(i) + a * x(i)$ end do

• daxpyでは,1回のiterationにつき,2回の倍精度浮動 小数点演算に対して3回の倍精度実数データ(合計 24Byte)のload/storeが必要.

– この場合,24Byte/2Flop = 12Byte/Flopとなる.

• Byte/Flop値は,小さいほど良い.

# Byte/Flopの概念(2/2)

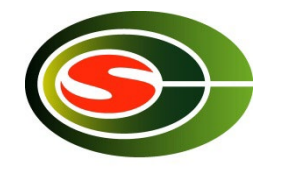

- Intel Core i7-7820X (Skylake 3.6GHz, 8コア, DDR4-2666×4)では,
	- 理論ピーク性能は115.2GFlops×8コア=921.6GFlops
	- メモリバンド幅は最大85.3GB/s
	- Byte/Flop値は85.3/921.6=0.093
- daxpyでは,ワーキングセットがキャッシュの容量 を超えた場合,メモリバンド幅(85.3GB/s)が律速 となるので,85.3/12=7.1GFlops以上は出せない. – 理論ピーク性能のたった0.8%!
- 27 • メモリバンド幅が実効性能を左右することになる.

ループアンローリング(1/2)

- ループアンローリングとは,ループを展開すること より,
	- ループのオーバーヘッドを減らす – レジスタブロッキングを行う

double A[N], B[N], C;

for  $(i = 0; i < N; i++)$  {

A[i]  $+=$  B[i]  $*$  C;

}

• あまり展開し過ぎると,レジスタ不足や命令キャッシュ ミスを引き起こすので注意が必要.

}

double A[N], B[N], C;

for  $(i = 0; i < N; i += 4)$  {

 $A[i]$  +=  $B[i]$  \*  $C;$ 

- $A[i+1] += B[i+1] * C;$
- $A[i+2] += B[i+2] * C;$
- $A[i+3]$  +=  $B[i+3]$  \* C;

```
CCS HPC seminar 2022
```
ループアンローリング(2/2)

double A[N][N], B[N][N], C[N][N], s; for (j = 0; j < N; j++) { for (i = 0; i < N; i++) { s = 0.0; for (k = 0; k < N; k++) { s += A[i][k] \* B[j][k]; } C[j][i] = s; } }

29 double A[N][N], B[N][N], C[N][N], s0, s1; for  $(j = 0; j < N; j += 2)$ for  $(i = 0; i < N; i++)$  {  $s0 = 0.0$ ;  $s1 = 0.0$ ; for  $(k = 0; k < N; k++)$  {  $s0$  +=  $A[i][k]$  \*  $B[j][k]$ ;  $s1$  += A[i][k] \* B[j+1][k]; }  $C[j][i] = s0;$  $C[j+1][i] = s1;$ 行列積を最適化した例

#### ループの入れ換え

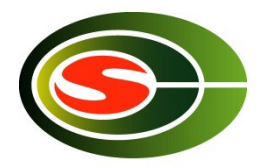

- ループの入れ換えは,主にストライドの大きなメモリ 参照による悪影響を軽減する手法.
- コンパイラが判断して入れ換えてくれることもある.

```
double A[N][N], B[N][N], C;
for (i = 0; j < N; j++) {
 for (k = 0; k < N; k++) {
  A[k][i] += B[k][i] * C;}
}
 ループ入れ替え前
                                 double A[N][N], B[N][N], C;
                                 for (k = 0; k < N; k++) {
                                  for (j = 0; j < N; j++) {
                                    A[k][j] += B[k][j] * C;}
                                 }
                                    ループ入れ替え後
```
#### パディング

- 複数の配列がキャッシュの同じ位置にマッピングされ しまい,スラッシングが生じる場合に有効. – 特にサイズが2のべきとなる配列の場合
- 二次元配列の定義サイズを少し変えてみる.
- コンパイルオプションを指定すると行ってくれるものもある.

double A[N][N], B[N][N]; for  $(k = 0; k < N; k++)$  { for  $(i = 0; j < N; j++)$  {  $A[i][k] = B[k][i];$ } } パディングを行う前 double  $A[N][N+1]$ ,  $B[N][N+1]$ ; for  $(k = 0; k < N; k++)$  { for  $(i = 0; j < N; j++)$  {  $A[i][k] = B[k][i];$ } } パディングを行った後

**CCS HPC seminar 2022** 

#### ブロック化(1/2)

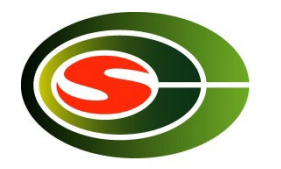

• メモリ参照を最適化するための有効な方法.

}

}

• キャッシュミスをできるだけ減らす.

double A[N][N], B[N][N], C; for  $(i = 0; i < N; i++)$  { for  $(j = 0; j < N; j++)$  { A[i][j]  $+=$  B[j][i]  $*$  C; } }

double A[N][N], B[N][N], C; for  $(i = 0; i < N; i += 4)$  { for  $(j = 0; j < N; j += 4)$  { for (ii = i; ii < i + 4; ii++) { for (ji = j; jj < j + 4; jj++) { A[ii][ji]  $+=$  B[ii][ii]  $*$  C; } }

**CCS HPC seminar 2022** 

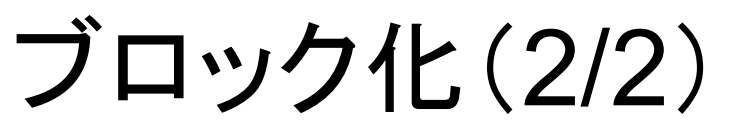

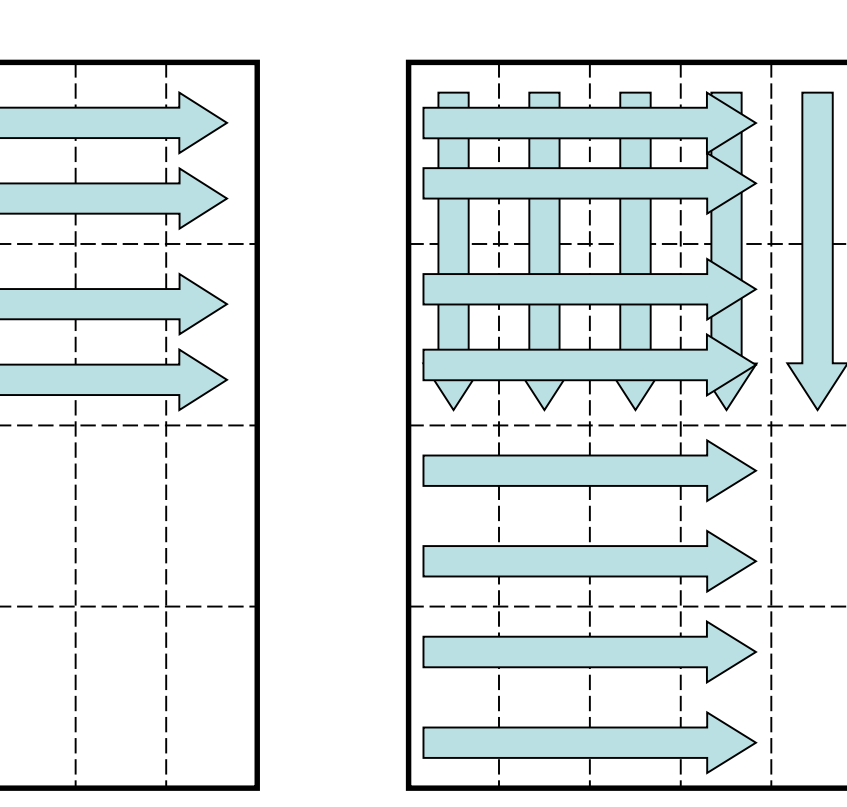

ブロック化しない場合の メモリアクセスパターン

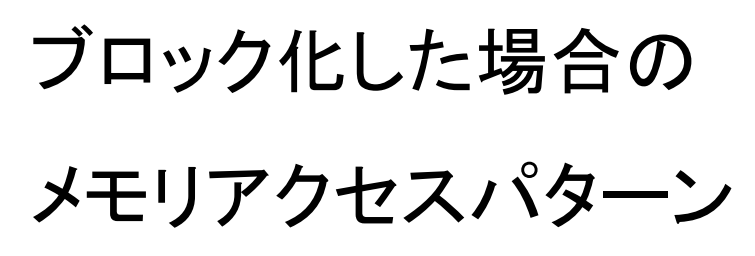

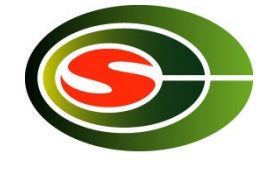

# ストリーミングSIMD命令の活用

- 浮動小数点演算をより高速に処理するために, 最近のプロセッサではストリーミングSIMD命令と 呼ばれるものを搭載しているものが多い.
	- Intel Pentium4/Xeonの SSE/SSE2/SSE3/SSE4/SSSE4/AVX/AVX2/AVX-512
	- AMD Athlonの3DNow!
	- Motorola PowerPCのAltiVec
- 最新のIntel Core i7では,AVX-512命令を活用 することで,浮動小数点演算性能を32倍にするこ とができる.

# SIMD命令の利用方法

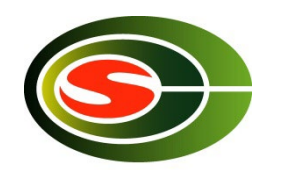

- SIMD命令の利用方法としては,以下の方法が 挙げられる.
	- (1) コンパイラによりベクトル化する方法 (2) SIMD組み込み関数を使用する方法 (3) インラインアセンブラを使用する方法 (4) アセンブラで「.s」ファイルを直接記述する方法
- (1)~(4)の順にコーディングが複雑になるが, 性能という観点からは有利になる.

### 倍精度複素数の積和演算(a + b をSSE3組み込み関数で記述した例

#include <pmmintrin.h> /\* SSE3命令を使う場合のヘッダファイル \*/

static \_\_inline \_\_m128d ZMULADD(\_\_m128d a, \_\_m128d b, \_\_m128d c) { m128d br, bi; カランプションコンコントランプ /\* 128bitのデータ型で変数を定義 \*/

br = \_mm\_mul\_pd(br, c);  $/$ \* br = [b.r\*c.r b.r\*c.i] \*/  $a = \text{mm}$  add pd(a, br);  $\frac{1}{2}$   $\frac{1}{2}$   $\frac{1}{2}$  a = [a.r+b.r\*c.r a.i+b.r\*c.i] \*/  $bi = _{mm\_mul\_pd(bi, c)}$ ;  $/$ \*  $bi = [-b.i * c.i b.i * c.r]$  \*/

}

br = \_mm\_movedup\_pd(b); \_\_\_\_\_\_\_\_\_\_\_\_\_\_\_ /\* br = [b.r b.r] 実部のみを取り出す\*/ bi = \_mm\_unpackhi\_pd(b, b); /\* bi = [b.i b.i] 虚部のみを取り出す \*/ c = \_mm\_shuffle\_pd(c, c, 1); /\* c = [c.i c.r] 実部と虚部を入れ替える \*/

return mm addsub  $pd(a, bi);$   $/$ \*  $[a.r+b.r<sup>*</sup>c.r-b.i<sup>*</sup>c.i+b.r<sup>*</sup>c.i+b.i<sup>*</sup>c.r]$  \*/

```
CCS HPC seminar 2022
```
Cで記述したZAXPY

typedef struct { double r, I; } doublecomplex;

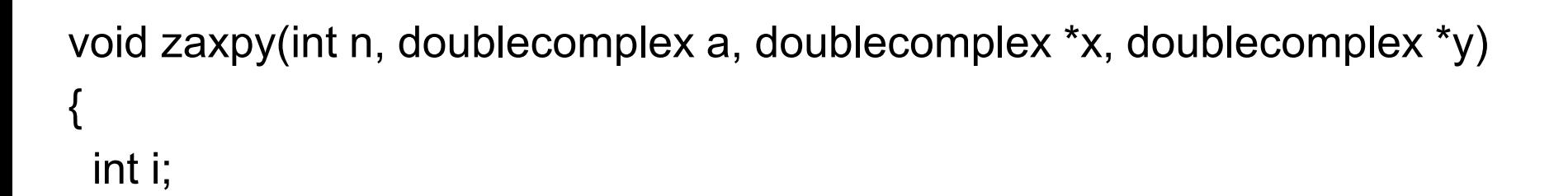

```
if (a.r == 0.0 && a.i == 0.0) return;
```

```
#pragma unroll(8)
#pragma vector aligned
 for (i = 0; i < n; i++) {
  y[i].r += a.r * x[i].r – a.i * x[i].i,
  y[i].i += a.r * x[i].i + a.i * x[i].r;}
```
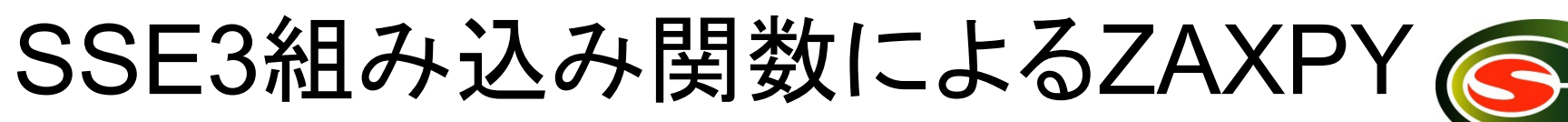

#include <pmmintrin.h>

```
typedef struct { double r, i; } doublecomplex;
  __m128d ZMULADD(__m128d a, __m128d b, __m128d c);
```
void zaxpy(int n, doublecomplex a, doublecomplex \*x, doublecomplex \*y) { int i; \_\_m128d a0;

```
if (a.r == 0.0 && a.i == 0.0) return;
 a0 = \text{mm} loadu pd(8a);
#pragma unroll(8)
 for (i = 0; i < n; i++)_mm_store_pd(&y[i], ZMULADD(_mm_load_pd(&y[i]), a0, _mm_load_pd(&x[i])));
}
```
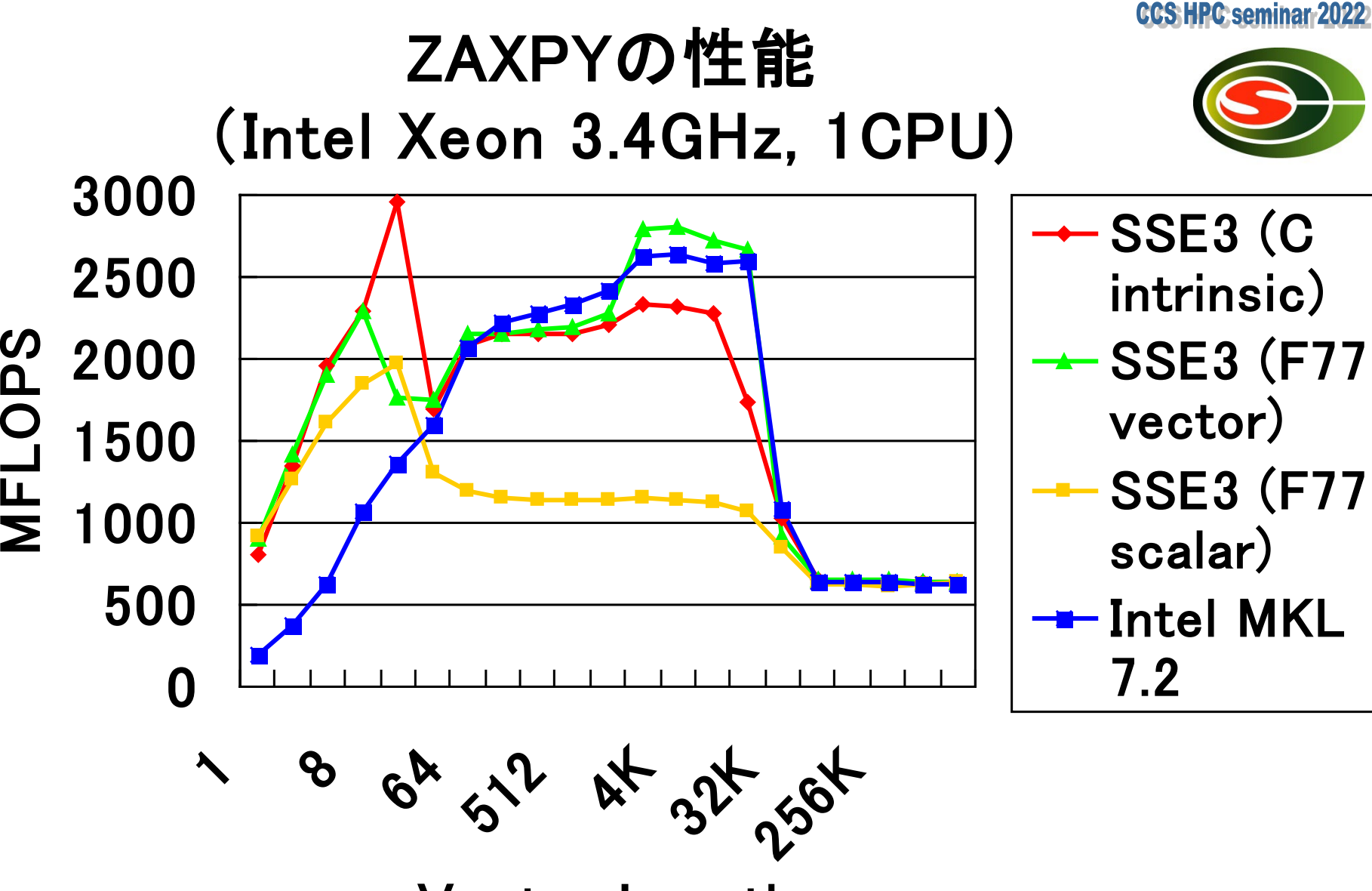

Vector Length

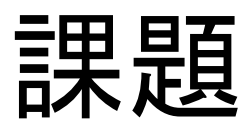

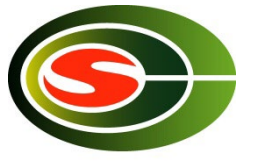

#### 以下に示す行列積を行うプログラムを最適化し, 最適化する前との実行時間を比較せよ.

#include <stdio.h> #define N 1000

```
int main(void)
```

```
{
  static double a[N][N], b[N][N], c[N][N];
  int i, j, k;
  for (i = 0; i < N; i++) {
     for (i = 0; i < N; i++) {
        a[i][j] = rand(); b[i][j] = rand(); c[i][j] = rand();
      }
   }
  for (i = 0; i < N; i++) {
     for (i = 0; j < N; j++) {
        for (k = 0; k < N; k++) {
           c[i][j] += a[i][k] * b[k][j];}
      }
   }
  return 0;
}
```